# **Inhaltsverzeichnis**

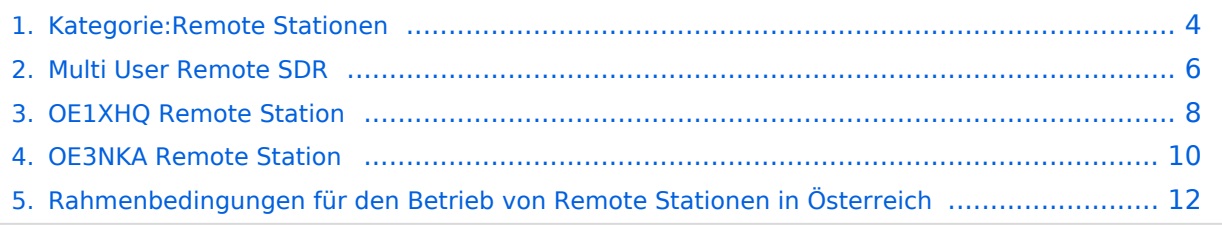

## **Remote Stationen**

Unter Remote Stationen im Sinne des Amateurfunks werden fernbediente Funkanlagen verstanden. Dabei ist zunächst zwischen reinen Empfangs-, Sende- sowie Sendeempfangsanlagen zu unterscheiden. In einem gewissen Sinne besteht eine Verwandtschaft zu Relaisstationen. Im Unterschied zu diesen besteht jedoch die Möglichkeit wesentliche Betriebsparameter "remote" also fernbedient einzustellen. Diese Fernsteuerung kann prinzipiell auf verschiedenen Wegen, sowohl drahtlos als auch drahtgebunden ausgeführt werden. Eine zunehmend in Verbreitung kommende Methode ist, dazu das Internet zu nutzen (-> Internet Remote Base = IRB).

Der fernbediente Sendebetrieb von REMOTE-STATIONEN erfordert derzeit noch eine spezielle Einzelgenehmigung für den Stationsbetreiber an einem bestimmten Standort. Die Verwendung einer derartigen Station für den User ist im Rahmen seiner eigenen Lizenz nach identifizierter Anmeldung aber zulässig.

## Einbenutzer Systeme

#### **\*Sendeempfänger**

Beispiele:

#### [OE1XHQ](#page-7-0)

```
 1. IRB des ÖVSV, 
   freie Benutzung nach Anmeldung für alle lizensierten Mitglieder und Freunde 
des ÖVSV
      Gastlogin ohne Sendefunktion: Callsign = GUEST, Password = 1234
      Standort Wien 6, Eisvogelgasse 4, Grid Lovcator: J N 8 8 e e
      -> SKYPE: OE1XHQ
```
#### [OE3NKA\\_remote](#page-9-0)

```
 2. IRB des ÖVSV, 
   freie Benutzung nach Anmeldung für alle lizensierten Mitglieder und Freunde 
des ÖVSV
      Gastlogin ohne Sendefunktion: Callsign = GUEST, Password = 1234
      Standort Wiener Neudorf, IZ NÖ Süd, Grid Locator: J N 8 8 e b
      -> SKYPE: OE3NKA_REMOTE
      Die Antennenanlagen von OE3NKA_REMOTE werden derzeit aufgerüstet
       (nähere Infos dazu siehe www.qth.at/oe3nka_remote )
```
#### [OE3NKA\\_r](https://wiki.oevsv.at/w/index.php?title=OE3NKA_Remote_Station_2&action=view)

#### -> SKYPE: OE3NKA\_R dient vornehmlich zur Weiterentwicklung der Technologie und hat eine limitierte Zugangsberechtigung. Derzeit nur temporär online. (nähere Infos dazu siehe www.qth.at/oe3nka\_remote )

#### [OE4XLC](https://wiki.oevsv.at/w/index.php?title=OE4XLC&action=view)

```
 Remote Station der AMRS (Austrian Military Radio Society) in Markt Allhau, 
dient
   vornehmlich zur Weiterentwicklung der Technologie und hat eine limitierte
   Zugangsberechtigung.
```
### Mehrbenutzer Systeme

Empfänger

Beispiele : [Multi User Remote SDR Station](#page-5-0), [WebSDR der University of Twente](http://websdr.ewi.utwente.nl:8901%7C), [WebSDR der AMRS](http://www.websdr.at)  [\(Austrian Military Radio Society\) bei OE4RLC in Markt Allhau](http://www.websdr.at)

## Unterkategorien

Diese Kategorie enthält nur die folgende Unterkategorie:

### **R**

.

.

► [Remote Stationen](#page-3-0) (1 K, 4 S)

## Seiten in der Kategorie "Remote Stationen"

Folgende 4 Seiten sind in dieser Kategorie, von 4 insgesamt.

#### **M**

[Multi User Remote SDR](#page-5-0)

#### **O**

- [OE1XHQ Remote Station](#page-7-0)
- [OE3NKA Remote Station](#page-9-0)

## **R**

[Rahmenbedingungen für den Betrieb von Remote Stationen in Österreich](#page-11-0)

## <span id="page-3-0"></span>**Remote Stationen**

Unter Remote Stationen im Sinne des Amateurfunks werden fernbediente Funkanlagen verstanden. Dabei ist zunächst zwischen reinen Empfangs-, Sende- sowie Sendeempfangsanlagen zu unterscheiden. In einem gewissen Sinne besteht eine Verwandtschaft zu Relaisstationen. Im Unterschied zu diesen besteht jedoch die Möglichkeit wesentliche Betriebsparameter "remote" also fernbedient einzustellen. Diese Fernsteuerung kann prinzipiell auf verschiedenen Wegen, sowohl drahtlos als auch drahtgebunden ausgeführt werden. Eine zunehmend in Verbreitung kommende Methode ist, dazu das Internet zu nutzen (-> Internet Remote Base = IRB).

Der fernbediente Sendebetrieb von REMOTE-STATIONEN erfordert derzeit noch eine spezielle Einzelgenehmigung für den Stationsbetreiber an einem bestimmten Standort. Die Verwendung einer derartigen Station für den User ist im Rahmen seiner eigenen Lizenz nach identifizierter Anmeldung aber zulässig.

## Einbenutzer Systeme

#### **\*Sendeempfänger**

Beispiele:

#### [OE1XHQ](#page-7-0)

```
 1. IRB des ÖVSV, 
   freie Benutzung nach Anmeldung für alle lizensierten Mitglieder und Freunde 
des ÖVSV
      Gastlogin ohne Sendefunktion: Callsign = GUEST, Password = 1234
      Standort Wien 6, Eisvogelgasse 4, Grid Lovcator: J N 8 8 e e
      -> SKYPE: OE1XHQ
```
#### [OE3NKA\\_remote](#page-9-0)

```
 2. IRB des ÖVSV, 
   freie Benutzung nach Anmeldung für alle lizensierten Mitglieder und Freunde 
des ÖVSV
      Gastlogin ohne Sendefunktion: Callsign = GUEST, Password = 1234
      Standort Wiener Neudorf, IZ NÖ Süd, Grid Locator: J N 8 8 e b
      -> SKYPE: OE3NKA_REMOTE
      Die Antennenanlagen von OE3NKA_REMOTE werden derzeit aufgerüstet
       (nähere Infos dazu siehe www.qth.at/oe3nka_remote )
```
#### [OE3NKA\\_r](https://wiki.oevsv.at/w/index.php?title=OE3NKA_Remote_Station_2&action=view)

#### -> SKYPE: OE3NKA\_R dient vornehmlich zur Weiterentwicklung der Technologie und hat eine limitierte Zugangsberechtigung. Derzeit nur temporär online. (nähere Infos dazu siehe www.qth.at/oe3nka\_remote )

#### [OE4XLC](https://wiki.oevsv.at/w/index.php?title=OE4XLC&action=view)

```
 Remote Station der AMRS (Austrian Military Radio Society) in Markt Allhau, 
dient
   vornehmlich zur Weiterentwicklung der Technologie und hat eine limitierte
   Zugangsberechtigung.
```
### Mehrbenutzer Systeme

Empfänger

Beispiele : [Multi User Remote SDR Station](#page-5-0), [WebSDR der University of Twente](http://websdr.ewi.utwente.nl:8901%7C), [WebSDR der AMRS](http://www.websdr.at)  [\(Austrian Military Radio Society\) bei OE4RLC in Markt Allhau](http://www.websdr.at)

## Unterkategorien

Diese Kategorie enthält nur die folgende Unterkategorie:

### **R**

.

.

► [Remote Stationen](#page-3-0) (1 K, 4 S)

## Seiten in der Kategorie "Remote Stationen"

Folgende 4 Seiten sind in dieser Kategorie, von 4 insgesamt.

#### **M**

[Multi User Remote SDR](#page-5-0)

#### **O**

- [OE1XHQ Remote Station](#page-7-0)
- [OE3NKA Remote Station](#page-9-0)

## **R**

[Rahmenbedingungen für den Betrieb von Remote Stationen in Österreich](#page-11-0)

## <span id="page-5-0"></span>**Remote Stationen**

Unter Remote Stationen im Sinne des Amateurfunks werden fernbediente Funkanlagen verstanden. Dabei ist zunächst zwischen reinen Empfangs-, Sende- sowie Sendeempfangsanlagen zu unterscheiden. In einem gewissen Sinne besteht eine Verwandtschaft zu Relaisstationen. Im Unterschied zu diesen besteht jedoch die Möglichkeit wesentliche Betriebsparameter "remote" also fernbedient einzustellen. Diese Fernsteuerung kann prinzipiell auf verschiedenen Wegen, sowohl drahtlos als auch drahtgebunden ausgeführt werden. Eine zunehmend in Verbreitung kommende Methode ist, dazu das Internet zu nutzen (-> Internet Remote Base = IRB).

Der fernbediente Sendebetrieb von REMOTE-STATIONEN erfordert derzeit noch eine spezielle Einzelgenehmigung für den Stationsbetreiber an einem bestimmten Standort. Die Verwendung einer derartigen Station für den User ist im Rahmen seiner eigenen Lizenz nach identifizierter Anmeldung aber zulässig.

## Einbenutzer Systeme

#### **\*Sendeempfänger**

Beispiele:

#### [OE1XHQ](#page-7-0)

```
 1. IRB des ÖVSV, 
   freie Benutzung nach Anmeldung für alle lizensierten Mitglieder und Freunde 
des ÖVSV
      Gastlogin ohne Sendefunktion: Callsign = GUEST, Password = 1234
      Standort Wien 6, Eisvogelgasse 4, Grid Lovcator: J N 8 8 e e
      -> SKYPE: OE1XHQ
```
#### [OE3NKA\\_remote](#page-9-0)

```
 2. IRB des ÖVSV, 
   freie Benutzung nach Anmeldung für alle lizensierten Mitglieder und Freunde 
des ÖVSV
      Gastlogin ohne Sendefunktion: Callsign = GUEST, Password = 1234
      Standort Wiener Neudorf, IZ NÖ Süd, Grid Locator: J N 8 8 e b
      -> SKYPE: OE3NKA_REMOTE
      Die Antennenanlagen von OE3NKA_REMOTE werden derzeit aufgerüstet
       (nähere Infos dazu siehe www.qth.at/oe3nka_remote )
```
#### [OE3NKA\\_r](https://wiki.oevsv.at/w/index.php?title=OE3NKA_Remote_Station_2&action=view)

```
 -> SKYPE: OE3NKA_R
      dient vornehmlich zur Weiterentwicklung der Technologie und hat eine 
limitierte
      Zugangsberechtigung. Derzeit nur temporär online. 
       (nähere Infos dazu siehe www.qth.at/oe3nka_remote )
```
[OE4XLC](https://wiki.oevsv.at/w/index.php?title=OE4XLC&action=view)

```
 Remote Station der AMRS (Austrian Military Radio Society) in Markt Allhau, 
dient
   vornehmlich zur Weiterentwicklung der Technologie und hat eine limitierte
   Zugangsberechtigung.
```
### Mehrbenutzer Systeme

Empfänger

.

.

## <span id="page-7-0"></span>**Remote Stationen**

Unter Remote Stationen im Sinne des Amateurfunks werden fernbediente Funkanlagen verstanden. Dabei ist zunächst zwischen reinen Empfangs-, Sende- sowie Sendeempfangsanlagen zu unterscheiden. In einem gewissen Sinne besteht eine Verwandtschaft zu Relaisstationen. Im Unterschied zu diesen besteht jedoch die Möglichkeit wesentliche Betriebsparameter "remote" also fernbedient einzustellen. Diese Fernsteuerung kann prinzipiell auf verschiedenen Wegen, sowohl drahtlos als auch drahtgebunden ausgeführt werden. Eine zunehmend in Verbreitung kommende Methode ist, dazu das Internet zu nutzen (-> Internet Remote Base = IRB).

Der fernbediente Sendebetrieb von REMOTE-STATIONEN erfordert derzeit noch eine spezielle Einzelgenehmigung für den Stationsbetreiber an einem bestimmten Standort. Die Verwendung einer derartigen Station für den User ist im Rahmen seiner eigenen Lizenz nach identifizierter Anmeldung aber zulässig.

## Einbenutzer Systeme

#### **\*Sendeempfänger**

Beispiele:

#### [OE1XHQ](#page-7-0)

```
 1. IRB des ÖVSV, 
   freie Benutzung nach Anmeldung für alle lizensierten Mitglieder und Freunde 
des ÖVSV
      Gastlogin ohne Sendefunktion: Callsign = GUEST, Password = 1234
      Standort Wien 6, Eisvogelgasse 4, Grid Lovcator: J N 8 8 e e
      -> SKYPE: OE1XHQ
```
#### [OE3NKA\\_remote](#page-9-0)

```
 2. IRB des ÖVSV, 
   freie Benutzung nach Anmeldung für alle lizensierten Mitglieder und Freunde 
des ÖVSV
      Gastlogin ohne Sendefunktion: Callsign = GUEST, Password = 1234
      Standort Wiener Neudorf, IZ NÖ Süd, Grid Locator: J N 8 8 e b
      -> SKYPE: OE3NKA_REMOTE
      Die Antennenanlagen von OE3NKA_REMOTE werden derzeit aufgerüstet
       (nähere Infos dazu siehe www.qth.at/oe3nka_remote )
```
#### [OE3NKA\\_r](https://wiki.oevsv.at/w/index.php?title=OE3NKA_Remote_Station_2&action=view)

```
 -> SKYPE: OE3NKA_R
      dient vornehmlich zur Weiterentwicklung der Technologie und hat eine 
limitierte
      Zugangsberechtigung. Derzeit nur temporär online. 
       (nähere Infos dazu siehe www.qth.at/oe3nka_remote )
```
[OE4XLC](https://wiki.oevsv.at/w/index.php?title=OE4XLC&action=view)

```
 Remote Station der AMRS (Austrian Military Radio Society) in Markt Allhau, 
dient
   vornehmlich zur Weiterentwicklung der Technologie und hat eine limitierte
   Zugangsberechtigung.
```
### Mehrbenutzer Systeme

Empfänger

.

.

## <span id="page-9-0"></span>**Remote Stationen**

Unter Remote Stationen im Sinne des Amateurfunks werden fernbediente Funkanlagen verstanden. Dabei ist zunächst zwischen reinen Empfangs-, Sende- sowie Sendeempfangsanlagen zu unterscheiden. In einem gewissen Sinne besteht eine Verwandtschaft zu Relaisstationen. Im Unterschied zu diesen besteht jedoch die Möglichkeit wesentliche Betriebsparameter "remote" also fernbedient einzustellen. Diese Fernsteuerung kann prinzipiell auf verschiedenen Wegen, sowohl drahtlos als auch drahtgebunden ausgeführt werden. Eine zunehmend in Verbreitung kommende Methode ist, dazu das Internet zu nutzen (-> Internet Remote Base = IRB).

Der fernbediente Sendebetrieb von REMOTE-STATIONEN erfordert derzeit noch eine spezielle Einzelgenehmigung für den Stationsbetreiber an einem bestimmten Standort. Die Verwendung einer derartigen Station für den User ist im Rahmen seiner eigenen Lizenz nach identifizierter Anmeldung aber zulässig.

## Einbenutzer Systeme

#### **\*Sendeempfänger**

Beispiele:

#### [OE1XHQ](#page-7-0)

```
 1. IRB des ÖVSV, 
   freie Benutzung nach Anmeldung für alle lizensierten Mitglieder und Freunde 
des ÖVSV
      Gastlogin ohne Sendefunktion: Callsign = GUEST, Password = 1234
      Standort Wien 6, Eisvogelgasse 4, Grid Lovcator: J N 8 8 e e
      -> SKYPE: OE1XHQ
```
#### [OE3NKA\\_remote](#page-9-0)

```
 2. IRB des ÖVSV, 
   freie Benutzung nach Anmeldung für alle lizensierten Mitglieder und Freunde 
des ÖVSV
      Gastlogin ohne Sendefunktion: Callsign = GUEST, Password = 1234
      Standort Wiener Neudorf, IZ NÖ Süd, Grid Locator: J N 8 8 e b
      -> SKYPE: OE3NKA_REMOTE
      Die Antennenanlagen von OE3NKA_REMOTE werden derzeit aufgerüstet
       (nähere Infos dazu siehe www.qth.at/oe3nka_remote )
```
#### [OE3NKA\\_r](https://wiki.oevsv.at/w/index.php?title=OE3NKA_Remote_Station_2&action=view)

#### -> SKYPE: OE3NKA\_R dient vornehmlich zur Weiterentwicklung der Technologie und hat eine limitierte Zugangsberechtigung. Derzeit nur temporär online. (nähere Infos dazu siehe www.qth.at/oe3nka\_remote )

[OE4XLC](https://wiki.oevsv.at/w/index.php?title=OE4XLC&action=view)

```
 Remote Station der AMRS (Austrian Military Radio Society) in Markt Allhau, 
dient
   vornehmlich zur Weiterentwicklung der Technologie und hat eine limitierte
   Zugangsberechtigung.
```
## Mehrbenutzer Systeme

Empfänger

.

.

## <span id="page-11-0"></span>**Remote Stationen**

Unter Remote Stationen im Sinne des Amateurfunks werden fernbediente Funkanlagen verstanden. Dabei ist zunächst zwischen reinen Empfangs-, Sende- sowie Sendeempfangsanlagen zu unterscheiden. In einem gewissen Sinne besteht eine Verwandtschaft zu Relaisstationen. Im Unterschied zu diesen besteht jedoch die Möglichkeit wesentliche Betriebsparameter "remote" also fernbedient einzustellen. Diese Fernsteuerung kann prinzipiell auf verschiedenen Wegen, sowohl drahtlos als auch drahtgebunden ausgeführt werden. Eine zunehmend in Verbreitung kommende Methode ist, dazu das Internet zu nutzen (-> Internet Remote Base = IRB).

Der fernbediente Sendebetrieb von REMOTE-STATIONEN erfordert derzeit noch eine spezielle Einzelgenehmigung für den Stationsbetreiber an einem bestimmten Standort. Die Verwendung einer derartigen Station für den User ist im Rahmen seiner eigenen Lizenz nach identifizierter Anmeldung aber zulässig.

## Einbenutzer Systeme

#### **\*Sendeempfänger**

Beispiele:

#### [OE1XHQ](#page-7-0)

```
 1. IRB des ÖVSV, 
   freie Benutzung nach Anmeldung für alle lizensierten Mitglieder und Freunde 
des ÖVSV
      Gastlogin ohne Sendefunktion: Callsign = GUEST, Password = 1234
      Standort Wien 6, Eisvogelgasse 4, Grid Lovcator: J N 8 8 e e
      -> SKYPE: OE1XHQ
```
#### [OE3NKA\\_remote](#page-9-0)

```
 2. IRB des ÖVSV, 
   freie Benutzung nach Anmeldung für alle lizensierten Mitglieder und Freunde 
des ÖVSV
      Gastlogin ohne Sendefunktion: Callsign = GUEST, Password = 1234
      Standort Wiener Neudorf, IZ NÖ Süd, Grid Locator: J N 8 8 e b
      -> SKYPE: OE3NKA_REMOTE
      Die Antennenanlagen von OE3NKA_REMOTE werden derzeit aufgerüstet
       (nähere Infos dazu siehe www.qth.at/oe3nka_remote )
```
#### [OE3NKA\\_r](https://wiki.oevsv.at/w/index.php?title=OE3NKA_Remote_Station_2&action=view)

#### -> SKYPE: OE3NKA\_R dient vornehmlich zur Weiterentwicklung der Technologie und hat eine limitierte Zugangsberechtigung. Derzeit nur temporär online. (nähere Infos dazu siehe www.qth.at/oe3nka\_remote )

[OE4XLC](https://wiki.oevsv.at/w/index.php?title=OE4XLC&action=view)

```
 Remote Station der AMRS (Austrian Military Radio Society) in Markt Allhau, 
dient
   vornehmlich zur Weiterentwicklung der Technologie und hat eine limitierte
   Zugangsberechtigung.
```
## Mehrbenutzer Systeme

Empfänger

.

.